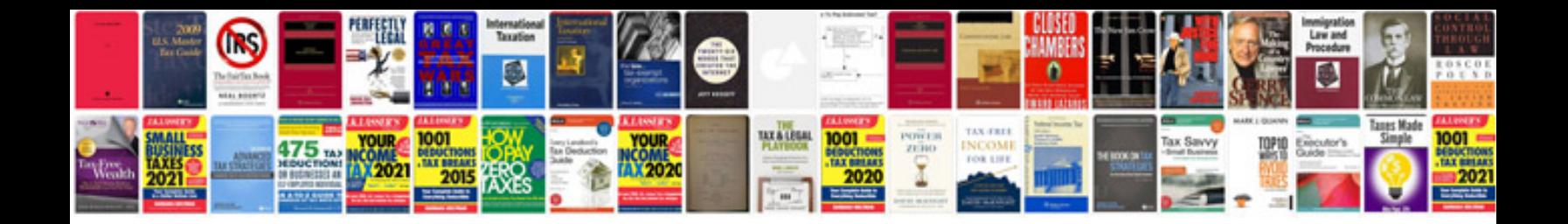

**Chrysler 2.7 harmonic balancer installer**

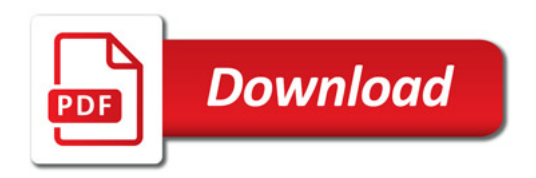

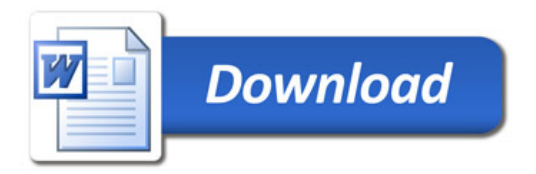